## **Dynamic Memory Allocation: Advanced Concepts**

CSci 2021: Machine Architecture and Organization Lecture #32, April 13th, 2015 **Your instructor:** Stephen McCamant

**Based on slides originally by:** Randy Bryant, Dave O'Hallaron, Antonia Zhai

## **Today**

**1**

**3**

- **Explicit free lists**
- **Segregated free lists**
- **Garbage collection**
- **Memory-related perils and pitfalls**

## **Keeping Track of Free Blocks**

**Method 1:** *Implicit free list* **using length—links all blocks**

## **5 4 6 2**

**Method 2:** *Explicit free list* **among the free blocks using pointers**

## **5 4 6 2**

- **Method 3:** *Segregated free list* Different free lists for different size classes
- **Method 4:** *Blocks sorted by size* Can use a balanced tree (e.g. Red-Black tree) with pointers within each free block, and the length used as a key

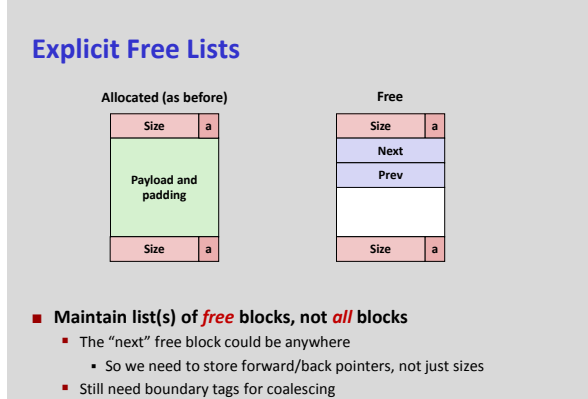

**E** Luckily we track only free blocks, so we can use payload area

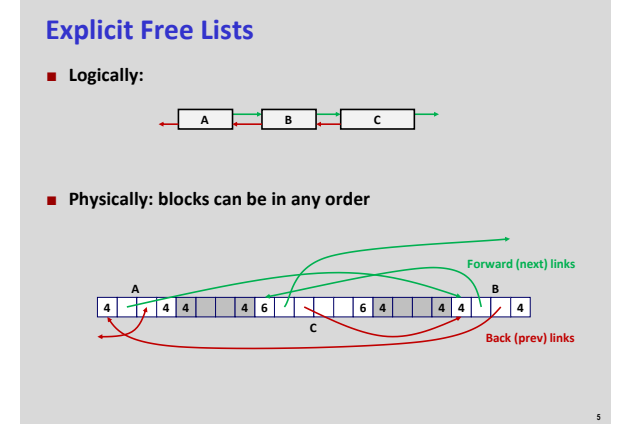

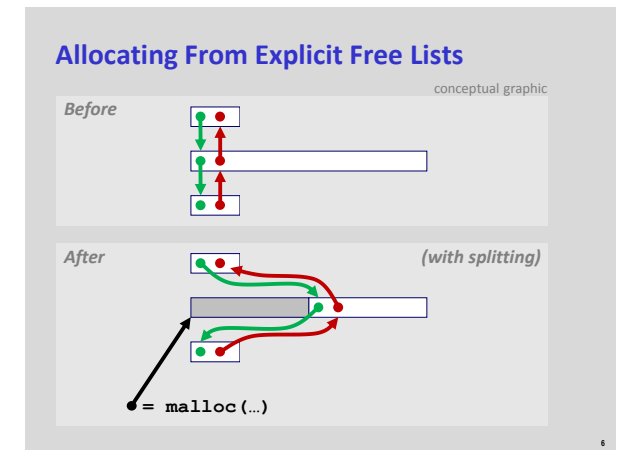

## **Freeing With Explicit Free Lists**

- *Insertion policy***: Where in the free list do you put a newly freed block?**
	- **LIFO (last-in-first-out) policy**
		- Insert freed block at the beginning of the free list
		- *Pro:* simple and constant time
		- *Con:* studies suggest fragmentation is worse than address-ordered

#### **Address-ordered policy**

**Insert freed blocks so that free list blocks are always in address** order:

**7**

**9**

- *addr(prev) < addr(curr) < addr(next)*
- **Con:** requires search
- **Pro:** studies suggest fragmentation is lower than LIFO

## **Freeing With a LIFO Policy (Case 1)**

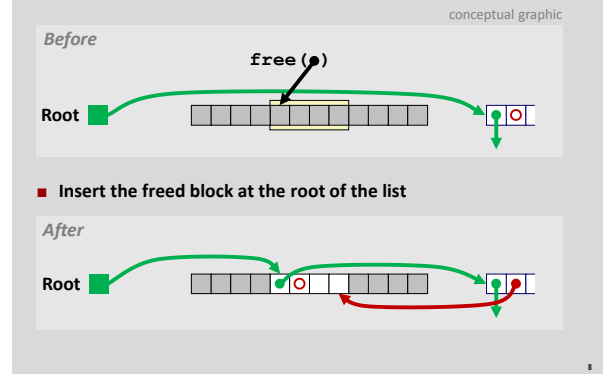

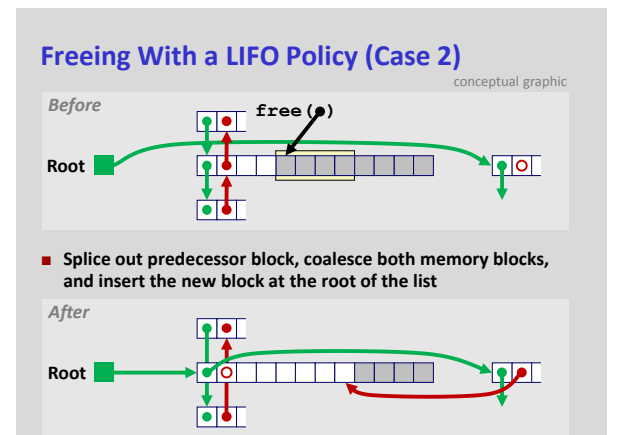

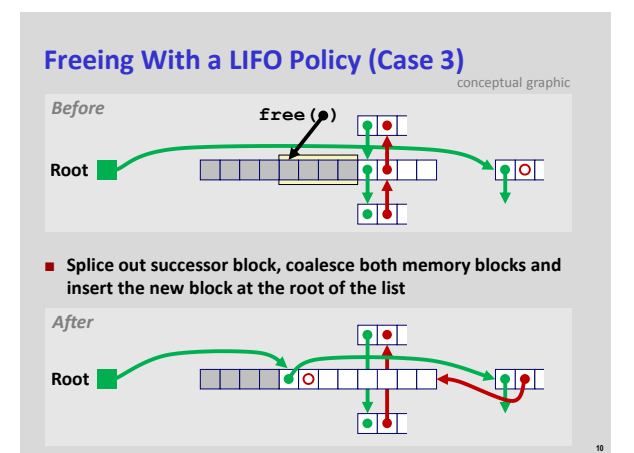

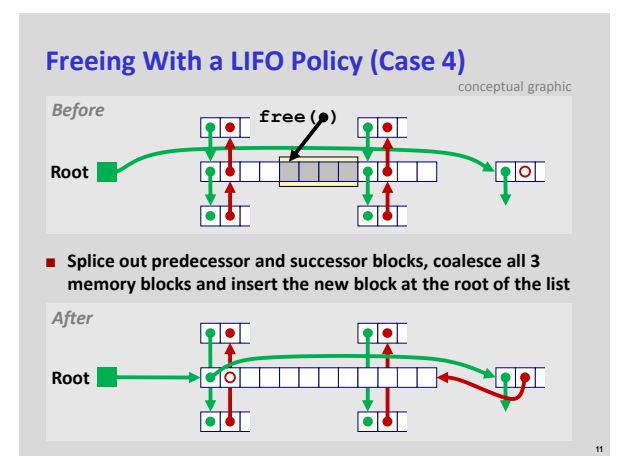

## **Explicit List Summary**

- **E** Comparison to implicit list:
	- Allocate is linear time in number of *free* blocks instead of *all* blocks *Much faster* when most of the memory is full
	- **Slightly more complicated allocate and free since needs to splice blocks** in and out of the list
	- Some extra space for the links (2 words needed for each block)
		- Does this increase internal fragmentation?
- **Most common use of linked lists is in conjunction with segregated free lists**
	- Keep multiple linked lists of different size classes, or possibly for different types of objects

**12**

## **Keeping Track of Free Blocks**

**Method 1:** *Implicit list* **using length—links all blocks**

**5 4 6 2**

**Method 2:** *Explicit list* **among the free blocks using pointers**

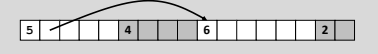

- **Method 3:** *Segregated free list* **Different free lists for different size classes**
- **Method 4:** *Blocks sorted by size* Can use a balanced tree (e.g. Red-Black tree) with pointers within each free block, and the length used as a key

## **Today**

**13**

**15**

**17**

- **Explicit free lists**
- **Segregated free lists**
- **Garbage collection**
- **Memory-related perils and pitfalls**

## **Segregated List (Seglist) Allocators**

- **Each** *size class* **of blocks has its own free list**
	- **1-2**
	- **3**
	- **4** <u>IIII III III</u> -
	- **5-8**
	- **9-inf**
- **Often have separate classes for each small size**
- **For larger sizes: One class for each power-of-two size**

## **Seglist Allocator**

#### **Given an array of free lists, each one for some size class**

**14**

**16**

**18**

- **To allocate a block of size** *n***:**
	- Search appropriate free list for block of size *m > n*
	- **If an appropriate block is found:**
	- Split block and place fragment on appropriate list (maybe) If no block is found, try next larger class
	- $\blacksquare$  Repeat until block is found
	-
- **If no block is found:**
	- Request additional heap memory from OS (using **sbrk()**)
	- **Allocate block of** *n* **bytes from this new memory Place remainder as a single free block in largest size class.**

## **Seglist Allocator (cont.)**

- **To free a block:**
	- **Coalesce and place on appropriate list (optional)**

#### **Advantages of seglist allocators**

- **-** Higher throughput
	- **-** log time for power-of-two size classes
- **Better memory utilization** 
	- First-fit search of segregated free list approximates a best-fit search of entire heap.
	- Extreme case: Giving each block its own size class is equivalent to best-fit.

## **More Info on Allocators**

- D. Knuth, "*The Art of Computer Programming*", 2<sup>nd</sup> edition, **Addison Wesley, 1973**
	- The classic reference on dynamic storage allocation
- **Wilson et al, "***Dynamic Storage Allocation: A Survey and Critical Review***", Proc. 1995 Int'l Workshop on Memory Management, Kinross, Scotland, Sept, 1995.**
	- **Comprehensive survey**
	- Available from CS:APP student site (csapp.cs.cmu.edu)

## **Today**

- **Explicit free lists**
- $s$  Segregated free lists
- **Garbage collection**
- **Memory-related perils and pitfalls**

## **Implicit Memory Management: Garbage Collection**

 *Garbage collection:* **automatic reclamation of heap-allocated storage—application never has to free**

**void foo() {** int  $*$ p = malloc(128);<br>return; /\* p block is now garbage \*/ **}**

- **Common in functional languages, scripting languages, and modern object oriented languages:**
	- Lisp, ML, Java, Perl, Python, Mathematica, etc.
- **Variants ("conservative" garbage collectors) exist for C and C++** However, cannot necessarily collect all garbage

**20**

**22**

## **Garbage Collection**

- **How does the memory manager know when memory can be freed?**
	- In general we cannot know what is going to be used in the future since it depends on conditionals
	- But we can tell that certain blocks cannot be used if there are no pointers to them
- **Must make certain assumptions about pointers** 
	- Memory manager can distinguish pointers from non-pointers
	- All pointers point to the start of a block
	- Cannot hide pointers
	- (e.g., by coercing them to an **int**, and then back again)

### **Classical GC Algorithms**

**19**

**21**

- **Mark-and-sweep collection (McCarthy, 1960)** Does not move blocks (unless you also "compact")
- **Reference counting (Collins, 1960)**
- **Does not move blocks (not discussed)**
- **Copying collection (Minsky, 1963) Moves blocks (not discussed)**
- **Generational Collectors (Lieberman and Hewitt, 1983)**
	- Collection based on lifetimes
		- Most allocations become garbage very soon
		- So focus reclamation work on zones of memory recently allocated
- **For more information: Jones and Lin, "***Garbage Collection: Algorithms for Automatic Dynamic Memory***", John Wiley & Sons, 1996.**

## **Memory as a Graph**

- **We view memory as a directed graph**
	- Each block is a node in the graph
	- **Each pointer is an edge in the graph**
	- **Locations not in the heap that contain pointers into the heap are called** *root* nodes (e.g. registers, locations on the stack, global variables)

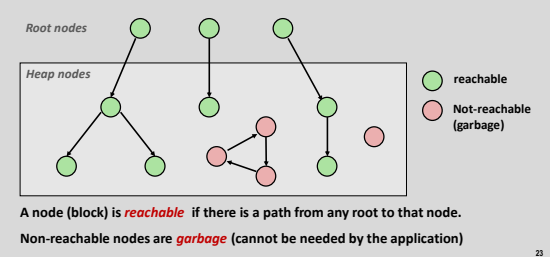

## **Mark and Sweep Collecting**

#### **Can build on top of malloc/free package**

- Allocate using malloc until you "run out of space"
- **When out of space:**
	- **Use extra** *mark bit* in the head of each block
	- *Mark:* Start at roots and set mark bit on each reachable block
	- **Sweep:** Scan all blocks and free blocks that are not marked

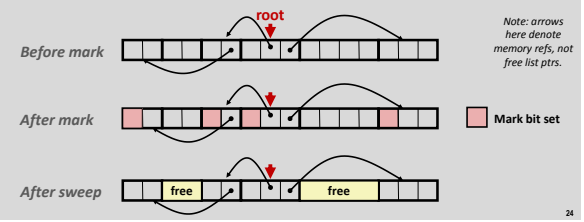

## **Assumptions For a Simple Implementation**

#### **Application**

- **new(n):** returns pointer to new block with all locations cleared
- **read(b,i):** read location **i** of block **b** into register
- **write(b,i,v):** write **v** into location **i** of block **b**

#### **Each block will have a header word**

- addressed as **b[-1]**, for a block **b**
- **Used for different purposes in different collectors**

#### **Instructions used by the Garbage Collector**

- **is**  $ptr(p)$ : determines whether **p** is a pointer
- **length (b):** returns the length of block **b**, not including the header
- **get\_roots():** returns all the roots

## **Mark and Sweep (cont.)**

#### **Mark using depth-first traversal of the memory graph**

```
ptr mark(ptr p) {
            if (\text{is}\text{ptr}(p)) return; // do nothing if not pointer<br>if (\text{markBite}(p)) return; // check if already marked<br>setMarkBit(p); \ell/ est the mark bit<br>for (i=0; i \leq \text{length}(p); i++) // call mark on all words<br>mark (p[i]); // in the block<br>
```
**26**

**28**

#### **Sweep using lengths to find next block**

```
ptr sweep(ptr p, ptr end) {
while (p < end) {
if markBitSet(p)
           clearMarkBit();
else if (allocateBitSet(p)) 
           free(p);
p += length(p) + 1;
```
## **Conservative Mark & Sweep in C**

#### **A "conservative garbage collector" for C programs**

- **is\_ptr()** determines if a word is a pointer by checking if it points to an allocated block of memory
- But, in C pointers can point to the middle of a block

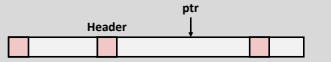

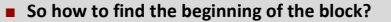

- Can use a balanced binary tree to keep track of all allocated blocks (key is start-of-block)
- Balanced-tree pointers can be stored in header (use two additional words) **Head Data**

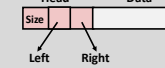

**Left:** smaller addresses **Right:** larger addresses

**27**

**29**

**25**

## **Today**

**}** 

**}** 

- **Explicit free lists**
- $s$  Segregated free lists
- **Garbage collection**
- **Memory-related perils and pitfalls**

## **Memory-Related Perils and Pitfalls**

- **Dereferencing bad pointers**
- **Reading uninitialized memory**
- **D** Overwriting memory
- **Referencing nonexistent variables**
- **Figure 1** Freeing blocks multiple times
- **Referencing freed blocks**
- **Failing to free blocks**

#### **C operators** *Operators*<br> **()** [] -><br> **!**  $\le$  ++ --+ --<sup>\*</sup> & **(type)** sizeof right to left<br> **\*** / \* **+ -** left to right left to right<br>left to right **< <= > >=** left to right **== !=** left to right **&** left to right **^** left to right |<br>| left to right<br>| left to right **&&** left to right **||** left to right **?:** right to left **= += -= \*= /= %= &= ^= != <<= >>=** right to left right to left<br>left to right **->, (), and [] have high precedence, with \* and & just below Unary +, -, and \* have higher precedence than binary forms**

**30 Source: K&R page 53**

## **C Pointer Declarations: Test Yourself!**

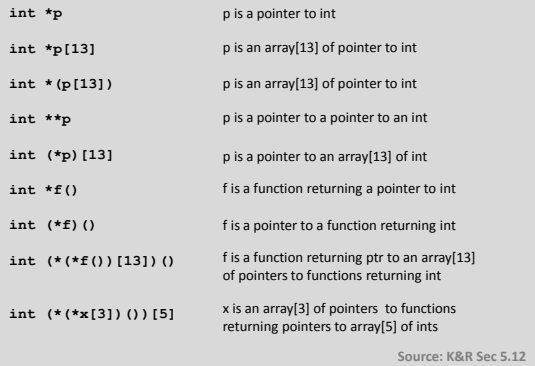

# **Dereferencing Bad Pointers The classic scanf bug int val; ... scanf("%d", val);**

## **Reading Uninitialized Memory**

**Incorrectly assuming that heap data is initialized to zero**

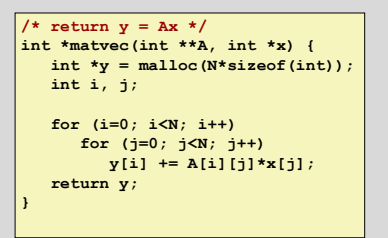

## **Overwriting Memory**

**31**

**33**

**35**

**Allocating the (possibly) wrong sized object**

```
int **p;
\vert p = malloc(N*sizeof(int));
for (i=0; i<N; i++) {
 p[i] = malloc(M*sizeof(int));
}
```
## **Overwriting Memory**

**Deff-by-one error** 

```
int **p;
\vertp = malloc(N*sizeof(int *));
for (i=0; i<=N; i++) {
  p[i] = malloc(M*sizeof(int));
}
```
## **Overwriting Memory**

**Not checking the max string size** 

```
char s[8];
int i;
gets(s); /* reads "123456789" from stdin */
```
**Basis for classic buffer overflow attacks** 

**34**

**36**

## **Overwriting Memory**

**Misunderstanding pointer arithmetic** 

```
int *search(int *p, int val) {
   while (*p && *p != val)
      p += sizeof(int);
   return p;
}
```
## **Overwriting Memory**

**Referencing a pointer instead of the object it points to** 

```
int *BinheapDelete(int **binheap, int *size) {
    int *packet;
    packet = binheap[0];
    \begin{bmatrix} \text{binheap}[0] = \text{binheap}[\text{*size} - 1] \end{bmatrix}*size--;
   Heapify(binheap, *size, 0);
    return(packet);
}
```
**38**

**40**

**42**

## **Overwriting Memory**

**Referencing a pointer instead of the object it points to**

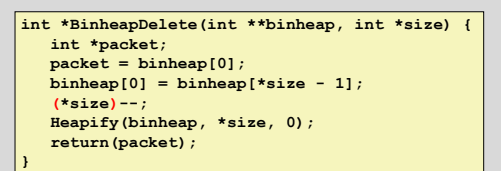

## **Referencing Nonexistent Variables**

 **Forgetting that local variables disappear when a function returns**

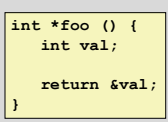

**37**

**39**

**41**

## **Freeing Blocks Multiple Times**

**Nasty!**

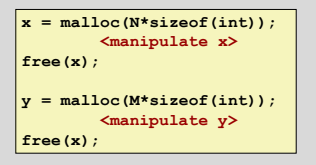

## **Referencing Freed Blocks**

**Evil!** 

```
x = malloc(N*sizeof(int));
  <manipulate x>
free(x);
...
y = malloc(M*sizeof(int));
for (i=0; i<M; i++)
y[i] = x[i]++;
```
## **Failing to Free Blocks (Memory Leaks)**

**slow, long-term killer!** 

**}**

**foo() { int \*x = malloc(N\*sizeof(int)); ... return;**

## **Failing to Free Blocks (Memory Leaks)**

**Freeing only part of a data structure** 

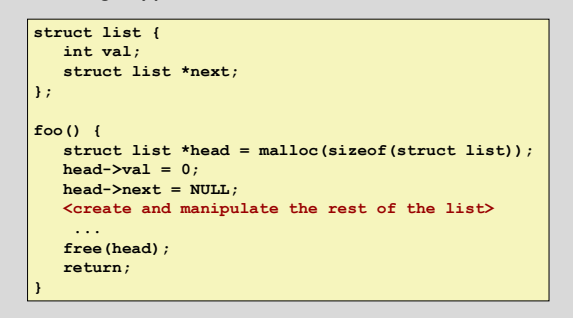

**44**

**46**

## **Dealing With Memory Bugs**

## **Conventional debugger (gdb)**

- Good for finding bad pointer dereferences
- Hard to detect many other memory bugs
- Sometimes helpful: watchpoints

#### **Debugging malloc (some features now in glibc malloc)**

- Wrapper around conventional **malloc** Detects memory bugs at **malloc** and **free** boundaries
	- Memory overwrites that corrupt heap structures
	- Some instances of freeing blocks multiple times
	- Memory leaks
- **Cannot detect all memory bugs** 
	- Overwrites into the middle of allocated blocks
	- Freeing block twice that has been reallocated in the interim
	- **Referencing freed blocks**

## **Dealing With Memory Bugs (cont.)**

- **E** Some malloc implementations contain checking code Linux glibc malloc: **setenv MALLOC\_CHECK\_ 2**
	- FreeBSD: **setenv MALLOC\_OPTIONS AJR**
- **Binary translator: valgrind (Linux), Purify (commercial)**
	- **Powerful debugging and analysis technique**
	- **Rewrites text section of executable object file**
	- Can detect all errors as debugging **malloc**
	- Can also check each individual reference at runtime
		- Bad pointers **-** Overwriting

**43**

**45**

- Referencing outside of allocated block
- **Garbage collection (Boehm-Weiser conservative GC)**
	- **E** Let the system free blocks instead of the programmer.